IBM Cloud Object Storage System Version 3.15.0

Release Notes

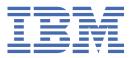

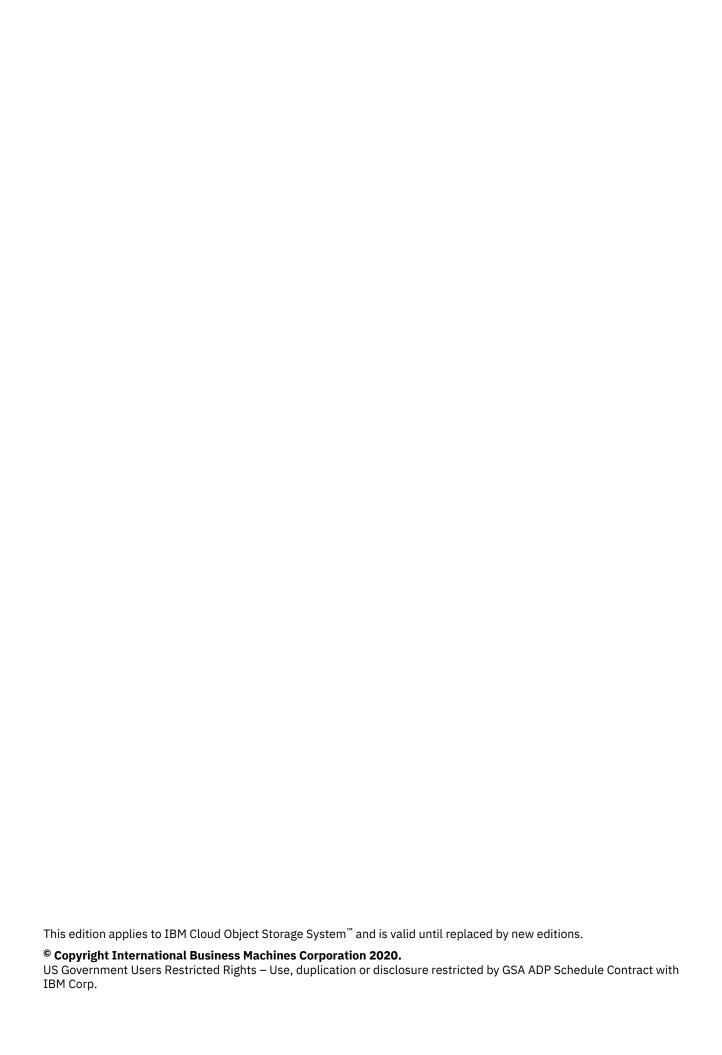

# **Contents**

| Support information                                       |           |
|-----------------------------------------------------------|-----------|
| Chapter 1. New Features and Improvements in ClevOS 3.15.0 | Т         |
| Chapter 2. Interface Modifications                        | 2         |
| Chapter 3. Resolved Issues                                | 3         |
| Resolved issues in 3.15.0                                 |           |
| Chapter 4. Product Alert Notifications                    | 4         |
| Chapter 5. Known issues                                   | 5         |
| Upgrading and Installation                                |           |
| Container                                                 |           |
| Alerting and Reporting                                    |           |
| System Behavior                                           |           |
| Storage Pools                                             |           |
| Data Evacuation                                           |           |
| System Configuration                                      |           |
| Deleting objects                                          |           |
| Manager Web Interface                                     |           |
| Vaults                                                    |           |
| Vault Mirrors                                             |           |
| Vault migration                                           |           |
| Chapter 6. Supported Hardware Platforms                   | 13        |
| IBM Cloud Object Storage Appliances                       |           |
| Hewlett Packard Enterprise                                |           |
| Seagate                                                   |           |
| Cisco                                                     |           |
| Dell                                                      |           |
| Lenovo                                                    |           |
| Quanta Cloud Technology (QCT)                             |           |
| SuperMicro                                                |           |
| Chapter 7. Incompatible Hardware and Firmware with ClevOS | 17        |
| Broadcom                                                  |           |
| Hewlett Packard                                           |           |
| IBM Cloud Object Storage Appliances                       |           |
| Seagate                                                   |           |
| Supermicro                                                |           |
| ·                                                         | 10        |
| Notices                                                   | <b>19</b> |
| Lradomarke                                                | 20        |

## **Support information**

Technical support contacts.

For more information on the product or help with troubleshooting, contact IBM Support at <a href="mailto:ibm.com/">ibm.com/</a> mysupport or visit the Directory of worldwide contacts.

# **Chapter 1. New Features and Improvements in ClevOS 3.15.0**

#### **Upgrade Performance and Scalability Enhancements (1012)**

This feature for Upgrade Performance and Scalability Enhancements provides upgrade page load time and usability improvements for systems with > 3K devices. The upgrade page is now separated into two pages.

- The top-level UI upgrade page (**upgrade.adm**) displays storage and access pools, with the ability to display devices on a new page instead of everything being displayed on one page. With this change, the upgrade state is presented at different degrees of granularity: system, storage pool, or set.
- The new page displays individual device information for a storage pool set, an access pool or devices not belonging to any pool. This second page appears similar to previous versions of the Manager.

#### Zone Slice Storage (213D)

Zone Slice Storage (ZSS) is a new method for Slicestor® devices to store slices on disk. Traditionally, with Packed Storage, the Slicestor device manages a fixed number of files and stores data for many slices in each file. The concepts around a file and file system have been removed and replaced with a new solution that manages all data placement on the storage medium.

- ZSS is enabled at the storage pool level and can only be enabled on a new storage pool when completed before the creation of vaults for that pool.
- Any existing storage pool can be expanded with a new ZSS set.
- ZSS outperforms older designs in most user observable cases and demonstrates much better resiliency to power outages and other system conditions.
- ZSS enables the use of Host Managed Shingled Magnetic Recording (SMR) hard drives. SMR enables higher capacity than conventional Perpendicular Magnetic Recording (PMR) hard drives.

See the Zone Slice Storage feature description for more information.

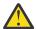

**Attention:** Embedded accesser device users only, see the section on <u>Performance Considerations</u> in the Embedded Accesser Appliance Service Guide.

#### **Advanced Configuration Parameters for Storage Sets (1654)**

The IBM® COS system currently allows a user to apply advanced configuration parameters at the **global**, **storage pool**, or **device** levels. This feature adds functionality in the Manager User Interface and associated REST API to update advanced configuration parameters at the set level on a **storage pool**.

# **Chapter 2. Interface Modifications**

API updates for the 3.15.0 release have been referenced in the following documentation:

• REST API Developer Guide

# **Chapter 3. Resolved Issues**

### Resolved issues in 3.15.0

| Table 1. Resolved issues |                                                                                                   |  |
|--------------------------|---------------------------------------------------------------------------------------------------|--|
| Issue                    | Description                                                                                       |  |
| COS-70873                | Resolved an issue to prevent network saturation under certain conditions.                         |  |
| COS-63621                | -63621 Resolved an issue where a DLM crash could have caused corruption of configuration database |  |

# **Chapter 4. Product Alert Notifications**

IBM clients with an IBM ID may sign up to receive product alert notifications that contain important information that may impact the use of the IBM Cloud Object Storage System<sup>™</sup>. In order to receive these notifications, clients need to subscribe to the "IBM Cloud Object Storage System<sup>™</sup> product in MyNotifications. The table below represents the alert notifications that are applicable while running this latest version of ClevOS at the time of this release note publication. For any questions regarding the content of these product notifications, contact IBM Support.

| Table 2. Product Alert Notifications for the IBM Cloud® Object Storage System                                                       |                          |                                      |
|----------------------------------------------------------------------------------------------------|--------------------------|--------------------------------------|
| Alert Notification Title                                                                                                    | Impacted ClevOS Releases | Alert Notification Published<br>Date |
| Issue with adding multiple drives in a IBM COS Slicestor® appliance                                                                 | All ClevOS releases      | Jul 20, 2020                         |
| A firmware issue can cause IBM COS Gen2 HW nodes to fail to boot up                                                                 | ClevOS independent       | Jun 18, 2020                         |
| Java <sup>™</sup> version incompatibility<br>preventing IPMI access                                                                 | ClevOS independent       | Mar 12, 2018                         |
| IPMI Configured via nut Command Does Not Persist on Device Restart                                                                  | ClevOS independent       | Jun 27, 2017                         |
| Drive-managed Shingled Magnetic Recording (SMR) drives are not approved and should not be used with named-object protocol workloads | ClevOS independent       | Mar 16, 2017                         |
| IBM COS Slicestor® 2584 Fails to Attach Drives                                                                                      | ClevOS independent       | Feb 2, 2017                          |

# **Chapter 5. Known issues**

| Issue     | Failing Condition                                                                                                    | Disposition                                                                                                    |
|-----------|----------------------------------------------------------------------------------------------------|----------------------------------------------------------------------------------------------------|
| COS-66590 | An issue with the BMC firmware on IBM Cloud<br>Object Storage Gen2 Hardware (A10/M10/<br>C10) may result in the node failing to<br>successfully boot up following a reboot.                                                                     | This issue will be fixed in a future release.                                                                                                    |
| COS-58128 | DLM cannot process more than 16 hot-swap events at once.                                                                                                    | This issue will be fixed in a future release.                                                                                                    |
| COS-66590 | Due to an issue with the BMC firmware on IBM Cloud Object Storage Gen2 Hardware (A10/M10/C10) it may result in the node failing to successfully boot up following a reboot.                                                                     | This issue will be fixed in a future release.                                                                                                    |
| COS-67728 | When searching for an Organization via the Manager User Interface, an autocomplete list of items is displayed for all Organization names that match. However, when an item is selected from the list, the user is redirected to the wrong page. | Instead of selecting an item from the autocomplete list directly, hit enter (return) after the item being searched. This will display the Search Results page, where links to all matched items are displayed. From this page, click on the link of interest. |
| COS-56141 | In some circumstances, audit messages that are displayed in the Event Console may not show the correct value for a configuration change, particularly SNMP polling versions and alert forwarding SNMP configuration changes.                    | A follow-on release will address this issue.                                                                                                    |
| COS-50579 | There is a known issue where slice data being reallocated from one Slicestor device to another would not be appropriately removed from the source Slicestor device if the reallocation process was erroneously marked as complete."             | This issue still exists in 3.14.3 because the change was reverted in the latest fix.                                                                                                    |
| COS-11201 | In the Event Console of the Manager User Interface, the event details section for failing disk migration events contains a parameter that is called Migration Progress. However, it is not clear what this value represents.                    | This value corresponds to the percentage of failing disk migration that is complete.                                                                                                    |

| Issue     | Failing Condition                                                                                                    | Disposition                                                                                                    |
|-----------|----------------------------------------------------------------------------------------------------|----------------------------------------------------------------------------------------------------|
| COS-11355 | Replacing a failed drive with another failed drive results in an inconsistent view on the Manager User Interface. On the Monitor Device page, in the "Summary of device health" section, both the replaced failed drive and the new failed drive are shown. The "Drive Information and Actions" view of the drive layout shows the replaced failed drive. On the Maintenance page, the FRU report contains the replaced failed drive. | Perform another replacement of th failed drive with a good drive.                                                                                                    |
| COS-13575 | The "stop migration" operation for failing disk migration on the Manager User Interface (UI) can take ~20 seconds to complete after being initiated by the user. The button continues to be enabled during this time. This issue exists for dispose and reset disk operations as well.                                                                                                    | Do not hit the button again until th operation completes. If the drive stays in the same state for more than 20 seconds, perform a refrest of the page. If the drive continues to stay in this state, follow the recommended action that is provided in the Manager Administration Guide under disk lifecycle management.       |
| COS-10031 | When resuming a drive in the DIAGNOSTIC state from the Manager User Interface, it can take ~20 seconds to complete. The resume button is not disabled during this time.                                                                                                    | Do not hit the resume button until the operation completes. If the driv stays in the DIAGNOSTIC state for more than 20 seconds, perform a refresh of the page. If the drive continues to stay in this state, follo the recommended action that is provided in the Manager Administration Guide under disk lifecycle management. |
| COS-10445 | When using the storage command from the localadmin shell on a Slicestor device, it is possible to resume all drives that are currently in the DIAGNOSTIC state. However, in some cases, this process can take too long, which will cause the command to return an error code -15 due to a timeout.                                                                                                    | Despite the error, the resume process is continuing in the background. The storage list command can be used to monitor the progress of resume process.                                                                                                    |
| COS-7488  | When performing a storage pool set removal, it is possible that once the reallocation has finished for a source Slicestor device, it can show some small amount of data still present.                                                                                                    | No action is required. Once the se removal has completed, all slices have been reallocated to the new storage pool. Any discrepancy in a Slicestor device's used space is generally a result of small inaccuracies that can occur during normal usage of the system.                                                            |
| COS-13504 | When failing a quarantined drive, it is possible that after data has been migrated off the failing drive, the Manager event console will report that no data migration was attempted.                                                                                                    | No action is required. Despite the event description, data migration will always be attempted unless th user specifically chooses to skip migration via the localadmin shell storage command.                                                                                                    |

| Issue     | Failing Condition                                                                                                    | Disposition                                                                                                    |
|-----------|----------------------------------------------------------------------------------------------------|----------------------------------------------------------------------------------------------------|
| COS-22921 | When someone attempts to delete a bucket they first need to determine the assesser that can be used to issue the command. The S3 GET Bucket Location is one means to determine this. However,this command cannot work at every access pool.                                                                                                    | Enhancing the S3 GET Bucket<br>Location as a corner case commar<br>that can work at any access pool w<br>be addressed in a future release                                                                         |
| COS-22990 | The S3 remote proxy implementation of vault proxy has a few limitations that are related to communicating with an Amazon S3 endpoint.  The version of the AWS SDK used to communicate to Amazon defaults to using V2 instead of V4 authentication, causing authentication issues when communicating with certain AWS endpoints.                                                               | For further assistance in configuri<br>a remote proxy for use with Amaz<br>S3, contact IBM customer suppor                                                                                                    |
| COS-23025 | SL 4U Slicestor devices, LEDs are incorrectly set.                                                                                                    | Recovery Action: The user can us<br>MegaCLI/storcli commands to iss<br>LED actions before performing dis<br>replacements. This will be fixed in<br>future release.                                                |
| COS-23962 | Vault quotas are static and do not update when storage pool capacities change. If a system expansion, set replacement, or set removal is performed on the storage pool, vault quotas for any vaults on that pool will not update to consider the new capacity.                                                                                                    | The user-defined vault quotas wo as expected. However, they cannbe consistent with the current storage pool capacity. For example a vault quota can be higher than total storage pool capacity after set removal. |
| COS-22924 | When you upgrade the Manager to ClevOS 3.10.1 or newer for the first time, you might not be able to log in immediately. The Manager application might need an extra 20 - 30 minutes to become available due to database schema changes introduced in ClevOS 3.10.1. On systems with large databases, particularly systems with considerable historical event content, the time can be longer. | Contact Customer Support if it tak<br>longer than 30 minutes to<br>successfully log in to the Manage<br>Do not attempt to restart the<br>Manager while it is upgrading.                                           |
| COS-26214 | Lack of documentation highlighting dependencies of Hadoop-connector package with GA releases.                                                                                                    | For legacy customers who are sti<br>using Hadoop connector for ClevC<br>software, please contact IBM<br>customer support to install a nev<br>package compatible with latest<br>build.                             |
| COS-29681 | When using the Microsoft IE9 web browser, certain Manager user interface elements like the left navigation panel and the vault capacity bar charts on the Monitor Vault page cannot appear.                                                                                                    | Microsoft has ended support of IE and IE10. Users should upgrade to Microsoft IE11 or higher, or use a alternative browser, such as Firefo Safari, or Chrome.                                                     |

| Table 3. Known iss | Table 3. Known issues (continued)                                                                                                    |                                                                                                |  |
|--------------------|----------------------------------------------------------------------------------------------------|------------------------------------------------------------------------------------------------|--|
| Issue              | Failing Condition                                                                                                    | Disposition                                                                                    |  |
| COS-40881          | The Manager REST API Edit Authentication<br>Mechanism does not correctly update the<br>value of the Hiding Secret Access Key flag and<br>returns a status code 200. The flag is visible<br>on the Security tab of the Manager UI.                                                                                                    | This issue is resolved in a subsequent release.                                                |  |
| COS-64358          | If an Accesser device restarts during a cycle ,<br>a small number of object deletions may be<br>delayed up to 72 hours.                                                                                                    | This issue will be fixed in a future release.                                                  |  |
| COS-65701          | The first time you modify a device, you may see an audit message that indicates the management vault was unassigned. This is benign. Note that modifying a storage pool could also trigger this audit message for all devices in that pool or a subset of them. The Configure Device page on the Manager UI will show the correct management vault. | This issue will resolve itself as configuration changes are made to the devices in the system. |  |

### **Upgrading and Installation**

| Issue     | Failing Condition                                                                                                    | Disposition                                                                                                    |
|-----------|----------------------------------------------------------------------------------------------------|----------------------------------------------------------------------------------------------------|
| COS-7126  | When extracting of upgrade file fails when a device is upgrading the failure message "The Selected File cannot be extracted while upgrades are in progress" continue to show if upload is restarted.      | Only one upgrade file can be uploaded to the manager at a time. If another file is uploaded during an upgrade, an error message appears until the page is reloaded. |
| COS-15372 | When upgrading from ClevOS 3.8.x, 3.9.x, or 3.10.0 to 3.10.1 or later, all drives not used for Slicestor data (for example, OS drives) will be reported as newly discovered in the Manager event console. | No action is required.                                                                                                    |

### **Container**

| able 5. Container |                                                                                                    |                                                                                                    |
|-------------------|----------------------------------------------------------------------------------------------------|----------------------------------------------------------------------------------------------------|
| Issue             | Failing Condition                                                                                                    | Disposition                                                                                                    |
| COS-1852          | When attempting to write an object to a container that does not exist, the Accesser® appliance returns an HTTP 404 response with an error message of NoSuchKey instead of the appropriate NoSuchBucket. This includes cases where the container name includes a "/". | Ensure that your vault or container is successfully created before attempting to write objects to it. If you receive an error message of NoSuchKey for an upload request, verify that the container you are addressing does exist. |

| Table 5. Container | Table 5. Container (continued)                                                                                                    |                                                                                                    |  |
|--------------------|----------------------------------------------------------------------------------------------------|----------------------------------------------------------------------------------------------------|--|
| Issue              | Failing Condition                                                                                                    | Disposition                                                                                                    |  |
| COS-15401          | If a user attempts to create a management vault by using "manual configuration" (accessed through the Configure Management Vault page) based on an existing vault template, management vault creation fails with the following message: "Cannot create a management vault from this template. It is deployed to access pools with standard vaults" | Use the "automatic configuration"<br>available on the Configure<br>Management Vault page.                                                                            |  |
| COS-15218          | Container creation or deletion can sometimes result in 500 error responses when the requests are sent concurrently with other configuration requests to the same storage account.                                                                                                    | Retrying the request that received a 500 is a suggested recovery action. It's best to retry the request when not doing other operations on the same storage account. |  |

### **Alerting and Reporting**

| Table 6. Alerting a | nd reporting       |             |
|---------------------|--------------------|-------------|
| Issue               | Failing Condition  | Disposition |
|                     | Nothing to report. |             |

### **System Behavior**

| Table 7. System be | Table 7. System behavior                                                                                                    |                                                                                                    |  |
|--------------------|----------------------------------------------------------------------------------------------------|----------------------------------------------------------------------------------------------------|--|
| Issue              | Failing Condition                                                                                                    | Disposition                                                                                                    |  |
| COS-2498           | The usage of a disk is counted while the disk is offline. However, its capacity is not counted.                                                                                                    | No action. Awareness of limitation. If necessary, a restart of core would fix the usage values. Limit DLM events.                                                                                                    |  |
| COS-2128           | In a GDG configuration with high request latency to the remote stores and low latency to local stores, an Accesser Appliance opens multiple connections to the remote stores and a single connection to local stores. Large bursts of IO can overwhelm the single local connection, resulting in elevated response times and operation latencies. | Using the System Advanced Configuration framework, the Accesser Appliance can be configured to open multiple connections to local stores, allowing it to better handle burst of IO activity. The parameter to configure appropriately is network.connection-profile. Please refer to section 3 of the Advanced System Configuration guide for more details. |  |
| COS-1920           | Support for "encoding-type" header when performing xml-based listing requests is not currently provided.                                                                                                    | This feature is not currently supported.                                                                                                    |  |

### **Storage Pools**

| Table 8. Storage pools |                                                                                                    |                                                                                                    |  |
|------------------------|----------------------------------------------------------------------------------------------------|----------------------------------------------------------------------------------------------------|--|
| Issue                  | Failing Condition                                                                                                    | Disposition                                                                                                    |  |
| COS-2642               | On the *Monitor Storage Pool Page, the <b>Reallocation Progress</b> graph, which displays historical data, is inaccurate when a device is down or statistics are not collected for a window of time. | The <b>Data Reallocation</b> progress bar, available at the top of the *Monitor Storage Pool Page, is always accurate. This view reflects the status and should be used to monitor progress of the data reallocation activity. |  |

### **Data Evacuation**

| Table 9. Data evacuation            |                    |             |  |
|-------------------------------------|--------------------|-------------|--|
| Issue Failing Condition Disposition |                    | Disposition |  |
|                                     | Nothing to report. |             |  |

### **System Configuration**

| Table 10. System configuration |                    |             |
|--------------------------------|--------------------|-------------|
| Issue                          | Failing Condition  | Disposition |
|                                | Nothing to report. |             |

### **Deleting objects**

| Table 11. Deleting objects |                                                                                                    |                                                                                            |  |
|----------------------------|----------------------------------------------------------------------------------------------------|--------------------------------------------------------------------------------------------|--|
| Issue                      | Failing Condition                                                                                                    | Disposition                                                                                |  |
| 9444                       | If a system is 100% full, customers might encounter an HTTP 500 error if they attempt to delete objects larger than the embedded content threshold (<1MB S3, >4MB SOH for default segments size). This issue has existed since release 3.0. It occurs because deleting large objects causes an intermediate write that appears larger to a Slicestor® Node, causing that node to fail the request due to an insufficient space error. | Contact IBM Support. They must use a development-provided procedure to free up disk space. |  |

### **Manager Web Interface**

| Table 12. Manager Web Interface |                                                                                                    |                                                                                                    |  |
|---------------------------------|----------------------------------------------------------------------------------------------------|----------------------------------------------------------------------------------------------------|--|
| Issue                           | Failing Condition                                                                                                    | Disposition                                                                                                    |  |
| COS-13189                       | For drives that do not have a SCSI name, some Disk Lifecycle Management (DLM) actions,                                                                                                    | Use drive serial number to perform the action from the command line.                                                                                                    |  |
|                                 | such as resume and fail, performed through the Manager User Interface (UI) will fail.                                                                                                    | Obtain drive serial number information by executing (see SERIAL column): # storage list                                                                                                    |  |
|                                 |                                                                                                    | Perform the operation based on the drive serial number (Z29010L5), for example: # storage fail Z29010L5                                                                                                    |  |
| COS-10031                       | When resuming a drive in the DIAGNOSTIC state from the Manager User Interface, it may take ~20 seconds to complete. The resume button is not disabled during this time.                                                                 | Do not hit the resume button until the operation completes. If the drive stays in the DIAGNOSTIC state for more than 20 seconds, perform a refresh of the page. If the drive continues to stay in this state, follow the recommended action that is provided in the Manager Administration Guide under disk lifecycle management. |  |
| COS-23764                       | Upon network failure while going through the one time setup process in the manager, a network error page appears. When the network comes back, reload the page, at which point an internal server error page appears in some scenarios. | Log out of the internal server error<br>page and log back into the manager,<br>which will take you through one time<br>setup again.                                                                                                    |  |

### **Vaults**

| Table 13. Vaults |                   |             |
|------------------|-------------------|-------------|
| Issue            | Failing Condition | Disposition |
|                  | Nothing to report |             |

### **Vault Mirrors**

| Table 14. Vault mirrors |                                                                                                    |                                                                                                    |  |
|-------------------------|----------------------------------------------------------------------------------------------------|----------------------------------------------------------------------------------------------------|--|
| Issue                   | Failing Condition                                                                                                    | Disposition                                                                                             |  |
| COS-7019                | When performing IO against a vault mirror with synchronous writes disable, HEAD requests performed against a successfully written object may return an HTTP 404 response. | If an HTTP 404 is returned for a HEAD request for a recently written object, please retry your request. |  |

| Table 14. Vault mirrors (continued) |                                                                                                    |                                                                                                    |  |
|-------------------------------------|----------------------------------------------------------------------------------------------------|----------------------------------------------------------------------------------------------------|--|
| Issue                               | Failing Condition                                                                                                    | Disposition                                                                                                    |  |
| COS-13370                           | Through the Manager User Interface (UI), after creating a mirror from a mirror template that has Authorized IP Addresses populated, the mirror does not contain the specified IPs. | Perform the following workaround. After the mirror is created, add the IPs using the Edit Mirror Access Control page. |  |

### **Vault migration**

| Table 15. Vault migration |                                                                                                    |             |  |
|---------------------------|----------------------------------------------------------------------------------------------------|-------------|--|
| Issue                     | Failing Condition                                                                                                    | Disposition |  |
| COS-12442                 | When a vault migration finishes the work that is contained in its TODO queue, it kicks off a process to calculate the exact count of the number of objects that are migrated as part of the migration. This process of calculating the exact size is performed by each device in the target pool, and can take a long time to complete for large migrations. |             |  |

# **Chapter 6. Supported Hardware Platforms**

### **IBM Cloud Object Storage Appliances**

| Table 16. Minimum Version of ClevOS Compatible with Cleversafe® Hardware Platforms |         |                |  |
|------------------------------------------------------------------------------------|---------|----------------|--|
| Appliance                                                                          | Product | Minimum ClevOS |  |
| System Manager Appliance                                                           | M2100   | ≤2.7.0         |  |
| System Manager Appliance                                                           | M2105   | 3.2.2          |  |
| System Manager Appliance                                                           | M3100   | 2.7.0          |  |
| IBM COS Accesser® Device                                                           | A2100   | ≤2.7.0         |  |
| IBM COS Accesser® Device                                                           | A3100   | ≤2.7.0         |  |
| IBM COS Slicestor® Device                                                          | S1440   | ≤2.7.0         |  |
| IBM COS Slicestor® Device                                                          | S2104   | 3.2.1          |  |
| IBM COS Slicestor® Device                                                          | S2212   | 3.2.1          |  |
| IBM COS Slicestor® Device                                                          | S2440   | 3.0.1          |  |
| IBM COS Slicestor® Device                                                          | S4100   | 3.1.0          |  |

| Table 17. Minimum Version of ClevOS Compatible with IBM Hardware Platforms |                                    |         |                |
|----------------------------------------------------------------------------|------------------------------------|---------|----------------|
| Product Name                                                               | Machine Type<br>(1Yr/3Yr Warranty) | Model   | Minimum ClevOS |
| IBM COS Accesser® 3105                                                     | 3401/3403                          | A00     | 3.8.1          |
| IBM COS Accesser® 4105                                                     | 3401/3403                          | A01     | 3.8.1          |
| IBM COS Accesser® 3110                                                     | 4958/4957                          | A10     | 3.14.4         |
| IBM COS Manager <sup>™</sup> 2105                                          | 3401/3403                          | M00     | 3.8.1          |
| IBM COS Manager <sup>™</sup> 3105                                          | 3401/3403                          | M01     | 3.8.1          |
| IBM COS Manager <sup>™</sup> 3110                                          | 4958/4957                          | M10     | 3.14.4         |
| IBM COS Slicestor® 2212                                                    | 3401/3403                          | S00     | 3.8.1          |
| IBM COS Slicestor® 2448                                                    | 3401/3403                          | S01     | 3.8.1          |
| IBM COS Slicestor®3448                                                     | 3401/3403                          | S02     | 3.8.3          |
| IBM COS Slicestor®2584 (AP-TL-1)                                           | 3401/3403                          | S03     | 3.8.1          |
| IBM COS Slicestor®2584 (AP-LS-1)                                           | 3401/3403                          | S03     | 3.13.1         |
| IBM COS Slicestor®2212A                                                    | 3401/3403                          | S10     | 3.10.0         |
| IBM COS Slicestor®12                                                       | 4958/4957                          | C10/J10 | 3.14.4         |
| IBM COS Slicestor®53                                                       | 4958/4957                          | C10/J11 | 3.14.4         |
| IBM COS Slicestor®106                                                      | 4958/4957                          | C10/J12 | 3.14.4         |

Note: Requires RPQ

### **Hewlett Packard Enterprise**

| Table 18. Minimum Version of ClevOS Compatible with Hewlett Packard Enterprise Hardware |                   |                |
|-----------------------------------------------------------------------------------------|-------------------|----------------|
| Appliance                                                                               | Model             | Minimum ClevOS |
| Manager Appliance                                                                       | DL360P Gen8       | 3.2.1          |
| Manager Appliance                                                                       | DL360 Gen9        | 3.5.0          |
| Manager Appliance                                                                       | DL380 Gen9        | 3.5.0          |
| Accesser® Device                                                                        | DL360P Gen8       | 3.2.1          |
| Accesser® Device                                                                        | DL360 Gen9        | 3.5.0          |
| Accesser® Device                                                                        | DL380 Gen9        | 3.5.0          |
| Slicestor® Device                                                                       | SL4540 Gen8       | 2.9.0          |
| Slicestor® Device                                                                       | DL380 Gen9        | 3.5.0          |
| Slicestor® Device                                                                       | Apollo 4200 Gen9  | 3.6.0          |
| Slicestor® Device                                                                       | Apollo 4200 Gen10 | 3.14.11        |
| Slicestor® Device                                                                       | Apollo 4510 Gen9  | 3.6.0          |
| Slicestor® Device                                                                       | Apollo 4510 Gen10 | 3.14.0         |
| Slicestor® Device                                                                       | Apollo 4530 Gen9  | 3.6.0          |

### Seagate

| Table 19. Minimum Version of ClevOS Compatible with Seagate Hardware |                     |        |  |
|----------------------------------------------------------------------|---------------------|--------|--|
| Appliance Model Minimum ClevOS                                       |                     |        |  |
| Seagate OneStor®                                                     | AP-2584 1 AP-TL-1   | 3.4.2  |  |
| Seagate Exos®                                                        | AP 5U84-Laguna Seca | 3.15.0 |  |

### Cisco

| able 20. Minimum Version of ClevOS Compatible with Cisco Hardware |                                       |                |
|-------------------------------------------------------------------|---------------------------------------|----------------|
| Appliance                                                         | Model                                 | Minimum ClevOS |
| Cisco Slicestor® Device                                           | UCS C3260                             | 3.7.4          |
| Cisco Slicestor® Device                                           | UCS S3260 (Single<br>Node)            | 3.12.0         |
| Cisco Slicestor® Device                                           | UCS S3260 (Dual Node)                 | 3.12.0         |
| Cisco Slicestor® Device                                           | UCS S3260 M5 (56 drive configuration) | 3.13.1         |
| Cisco Slicestor® Device                                           | UCS S3260 M5 (60 drive configuration) | 3.14.3         |
| Cisco Manager Appliance                                           | UCS C220 M4                           | 3.12.0         |

| Table 20. Minimum Version of ClevOS Compatible with Cisco Hardware (continued) |             |                |
|--------------------------------------------------------------------------------|-------------|----------------|
| Appliance                                                                      | Model       | Minimum ClevOS |
| Cisco Accesser® Device                                                         | UCS C220 M4 | 3.12.0         |
| Cisco Manager Appliance                                                        | UCS C220 M5 | 3.13.6         |
| Cisco Accesser® Device                                                         | UCS C220 M5 | 3.13.6         |
| Cisco Slicestor® Device                                                        | UCS C240    | 3.13.6         |

### Dell

| Table 21. Minimum Version of ClevOS Compatible with Dell Hardware |                                         |                |
|-------------------------------------------------------------------|-----------------------------------------|----------------|
| Appliance                                                         | Model                                   | Minimum ClevOS |
| Dell Slicestor® Device                                            | DSS 7000                                | 3.10.1         |
| Dell Slicestor® Device                                            | R740xd w/ HDD Support                   | 3.14.1         |
| Dell Slicestor® Device                                            | R740xd w/ NVMe<br>Support               | 3.14.2         |
| Dell Slicestor® Device                                            | PowerEdge R740xd2 w/<br>BOSS controller | 3.14.10        |

#### Lenovo

| Table 22. Minimum Version of ClevOS Compatible with Lenovo Hardware |          |                |
|---------------------------------------------------------------------|----------|----------------|
| Appliance                                                           | Model    | Minimum ClevOS |
| Lenovo Manager Appliance                                            | X3550 M5 | 3.10.1         |
| Lenovo Accesser® Device                                             | X3550 M5 | 3.10.1         |
| Lenovo Manager Appliance                                            | X3650 M5 | 3.10.1         |
| Lenovo Manager Appliance                                            | SR630    | 3.13.6         |
| Lenovo Accesser® Device                                             | SR630    | 3.13.6         |
| Lenovo Slicestor® Device                                            | SR650    | 3.13.6         |

### **Quanta Cloud Technology (QCT)**

| Table 23. Minimum Version of ClevOS Compatible with QCT Hardware |                          |                |
|------------------------------------------------------------------|--------------------------|----------------|
| Appliance                                                        | Model                    | Minimum ClevOS |
| QCT Manager Appliance                                            | QuantaGrid<br>D51PH-1ULH | 3.13.4         |
| QCT Accesser® Device                                             | QuantaGrid<br>D51PH-1ULH | 3.13.4         |
| QCT Slicestor® Device                                            | QuantaGrid<br>D51PH-1ULH | 3.13.4         |

### SuperMicro

| Table 24. Minimum Version of ClevOS Compatible with SuperMicro Hardware |                   |         |  |
|-------------------------------------------------------------------------|-------------------|---------|--|
| Appliance Model Minimum ClevOS                                          |                   |         |  |
| Slicestor® Device                                                       | SSG-6029P-E1CR24H | 3.14.13 |  |
| Slicestor® Device                                                       | SSG-6049P-E1CR60H | 3.14.12 |  |

# **Chapter 7. Incompatible Hardware and Firmware with ClevOS**

The hardware components running firmware revisions listed below are incompatible with ClevOS due to the possibility of unexpected behavior.

**Note:** If you have any hardware on this list running the firmware revisions listed, please contact L3 support immediately to create an upgrade plan. You can determine your firmware revisions using the Firmware Report that is found under the Maintenance menu.

#### **Broadcom**

| Table 25. Broadcom Hardware and Firmware Incompatibility with ClevOS |                           |               |
|----------------------------------------------------------------------|---------------------------|---------------|
| Type Model Firmware affected                                         |                           |               |
| RAID Controller                                                      | Broadcom MegaRAID 9361-8i | 4.650.00-6121 |

#### **Hewlett Packard**

| Table 26. HP Hardware and Firmware Incompatibility with ClevOS |                       |                   |
|----------------------------------------------------------------|-----------------------|-------------------|
| Туре                                                           | Model                 | Firmware affected |
| RAID Controller                                                | HP-SL4540 Smart Array | 6.64              |
| iLO                                                            | HPE SL4540 Gen 8      | 2.30              |

### **IBM Cloud Object Storage Appliances**

| Table 27. IBM COS Hardware and Firmware Incompatibility with ClevOS |                                                    |                        |
|---------------------------------------------------------------------|----------------------------------------------------|------------------------|
| Туре                                                                | Model                                              | Firmware affected      |
| USM                                                                 | IBM COS Slicestor®2584 (AP-<br>TL-1) 3401/3403 S03 | 4.1.7                  |
| ВМС                                                                 | A3105, A4105, M3105, S2212A,<br>S2448              | 1.0.125362, 1.0.135362 |

#### Seagate

| Table 28. Seagate Hardware and Firmware Incompatibility with ClevOS |                                |                   |
|---------------------------------------------------------------------|--------------------------------|-------------------|
| Туре                                                                | Model                          | Firmware affected |
| HDD                                                                 | Seagate<br>ST1000NM0033-9ZM173 | SN04              |

### Supermicro

| Table 29. Supermicro Hardware and Firmware Incompatibility with ClevOS |                                  |      |
|------------------------------------------------------------------------|----------------------------------|------|
| Type Model Firmware affected                                           |                                  |      |
| ВМС                                                                    | Supermicro SSG-6048R-<br>E1CR60N | 3.60 |

### **Notices**

This information was developed for products and services offered in the US. This material might be available from IBM in other languages. However, you may be required to own a copy of the product or product version in that language in order to access it.

IBM may not offer the products, services, or features discussed in this document in other countries. Consult your local IBM representative for information on the products and services currently available in your area. Any reference to an IBM product, program, or service is not intended to state or imply that only that IBM product, program, or service may be used. Any functionally equivalent product, program, or service that does not infringe any IBM intellectual property right may be used instead. However, it is the user's responsibility to evaluate and verify the operation of any non-IBM product, program, or service.

IBM may have patents or pending patent applications covering subject matter described in this document. The furnishing of this document does not grant you any license to these patents. You can send license inquiries, in writing, to:

IBM Director of Licensing IBM Corporation North Castle Drive Armonk, NY 10504-1785 U.S.A.

For license inquiries regarding double-byte character set (DBCS) information, contact the IBM Intellectual Property Department in your country or send inquiries, in writing, to:

Intellectual Property Licensing Legal and Intellectual Property Law IBM Japan, Ltd. 19-21, Nihonbashi-Hakozakicho, Chuo-ku Tokyo 103-8510, Japan

INTERNATIONAL BUSINESS MACHINES CORPORATION PROVIDES THIS PUBLICATION "AS IS" WITHOUT WARRANTY OF ANY KIND, EITHER EXPRESS OR IMPLIED, INCLUDING, BUT NOT LIMITED TO, THE IMPLIED WARRANTIES OF NON-INFRINGEMENT, MERCHANTABILITY OR FITNESS FOR A PARTICULAR PURPOSE. Some jurisdictions do not allow disclaimer of express or implied warranties in certain transactions, therefore, this statement may not apply to you.

This information could include technical inaccuracies or typographical errors. Changes are periodically made to the information herein; these changes will be incorporated in new editions of the publication. IBM may make improvements and/or changes in the product(s) and/or the program(s) described in this publication at any time without notice.

Any references in this information to non-IBM websites are provided for convenience only and do not in any manner serve as an endorsement of those websites. The materials at those websites are not part of the materials for this IBM product and use of those websites is at your own risk.

IBM may use or distribute any of the information you provide in any way it believes appropriate without incurring any obligation to you.

Licensees of this program who wish to have information about it for the purpose of enabling: (i) the exchange of information between independently created programs and other programs (including this one) and (ii) the mutual use of the information which has been exchanged, should contact:

IBM Director of Licensing IBM Corporation North Castle Drive, MD-NC119 Armonk, NY 10504-1785 Such information may be available, subject to appropriate terms and conditions, including in some cases, payment of a fee.

The licensed program described in this document and all licensed material available for it are provided by IBM under terms of the IBM Customer Agreement, IBM International Program License Agreement or any equivalent agreement between us.

The performance data discussed herein is presented as derived under specific operating conditions. Actual results may vary.

Information concerning non-IBM products was obtained from the suppliers of those products, their published announcements or other publicly available sources. IBM has not tested those products and cannot confirm the accuracy of performance, compatibility or any other claims related to non-IBM products. Questions on the capabilities of non-IBM products should be addressed to the suppliers of those products.

Statements regarding IBM's future direction or intent are subject to change or withdrawal without notice, and represent goals and objectives only.

All IBM prices shown are IBM's suggested retail prices, are current and are subject to change without notice. Dealer prices may vary.

This information is for planning purposes only. The information herein is subject to change before the products described become available.

This information contains examples of data and reports used in daily business operations. To illustrate them as completely as possible, the examples include the names of individuals, companies, brands, and products. All of these names are fictitious and any similarity to the names and addresses used by an actual business enterprise is entirely coincidental.

#### COPYRIGHT LICENSE:

This information contains sample application programs in source language, which illustrate programming techniques on various operating platforms. You may copy, modify, and distribute these sample programs in any form without payment to IBM, for the purposes of developing, using, marketing or distributing application programs conforming to the application programming interface for the operating platform for which the sample programs are written. These examples have not been thoroughly tested under all conditions. IBM, therefore, cannot guarantee or imply reliability, serviceability, or function of these programs. The sample programs are provided "AS IS", without warranty of any kind. IBM shall not be liable for any damages arising out of your use of the sample programs.

If you are viewing this information softcopy, the photographs and color illustrations may not appear.

#### **Trademarks**

IBM, the IBM logo, and ibm.com® are trademarks or registered trademarks of International Business Machines Corp., registered in many jurisdictions worldwide. Other product and service names might be trademarks of IBM or other companies. A current list of IBM trademarks is available on the web at Copyright and trademark information at <a href="https://www.ibm.com/legal/copytrade.shtml">www.ibm.com/legal/copytrade.shtml</a>.

Accesser®, Cleversafe®, ClevOS™, Dispersed Storage®, dsNet®, IBM Cloud Object Storage Accesser®, IBM Cloud Object Storage Dedicated™, IBM Cloud Object Storage Insight™, IBM Cloud Object Storage Manager™, IBM Cloud Object Storage Slicestor®, IBM Cloud Object Storage Standard™, IBM Cloud Object Storage System™, IBM Cloud Object Storage Vault™, SecureSlice™, and Slicestor® are trademarks or registered trademarks of Cleversafe, an IBM Company and/or International Business Machines Corp.

Other product and service names might be trademarks of IBM or other companies.

## IBW.

Printed in USA